## GIT-2012 | Model Answers

## வினா இலக்கம் 01

a) i)

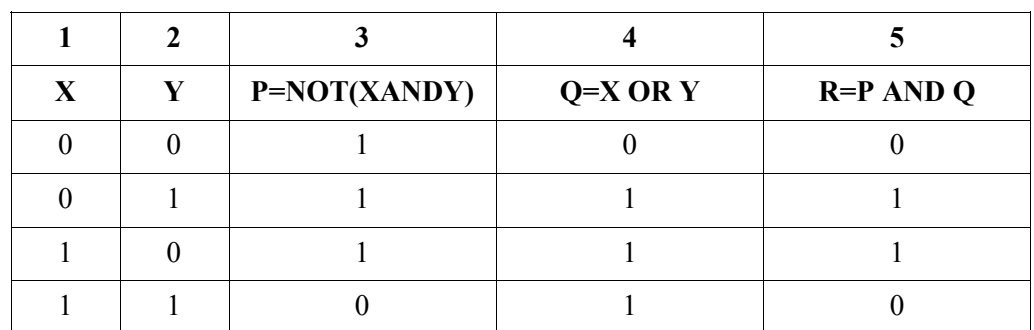

ii)

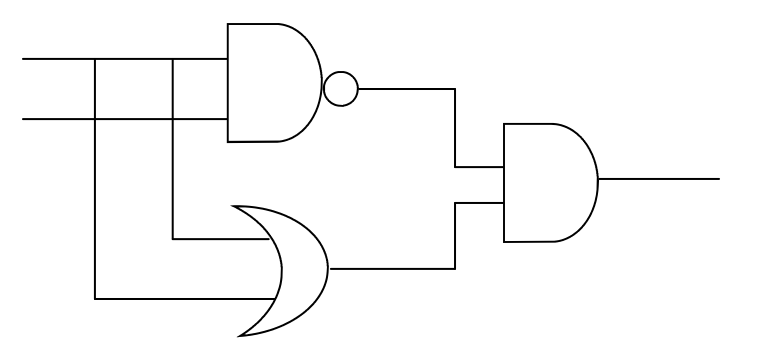

b)

i) முறைமை மென்பொருள், அல்லது இயக்கு மென்பொருள்.

- ii)  $X$  வன்பொருட்களை கட்டுப்படுத்தி பயனுனா் இடைமுகத்தை வழங்குதல்/ வன்பொருள் முகாமை, நினைவக முகாமை, கோப்பு முகாமை, வன்பொருள் - தரவுகளை உள்ளீசெள்தல், எண்கணித, தர்க்கரீதியான செய்கைகளை மேற்கொள்ளல், வெளியீடு நிவைகம், தேக்கிவைத்தல்
- iii) Ms office, Flash.
- c)
- i) மடிக்கணனி, Notebook, PDA
- ii) தூக்கிச்செல்லக்கூடியது, வெளியில் இருந்து மின்னிணைப்பு தேவையில்லை பற்றரி உண்டு,

## வினா இலக்கம் 02

a)

- i) E
- ii) F
- iii) A
- iv) www.nie.sch.lk

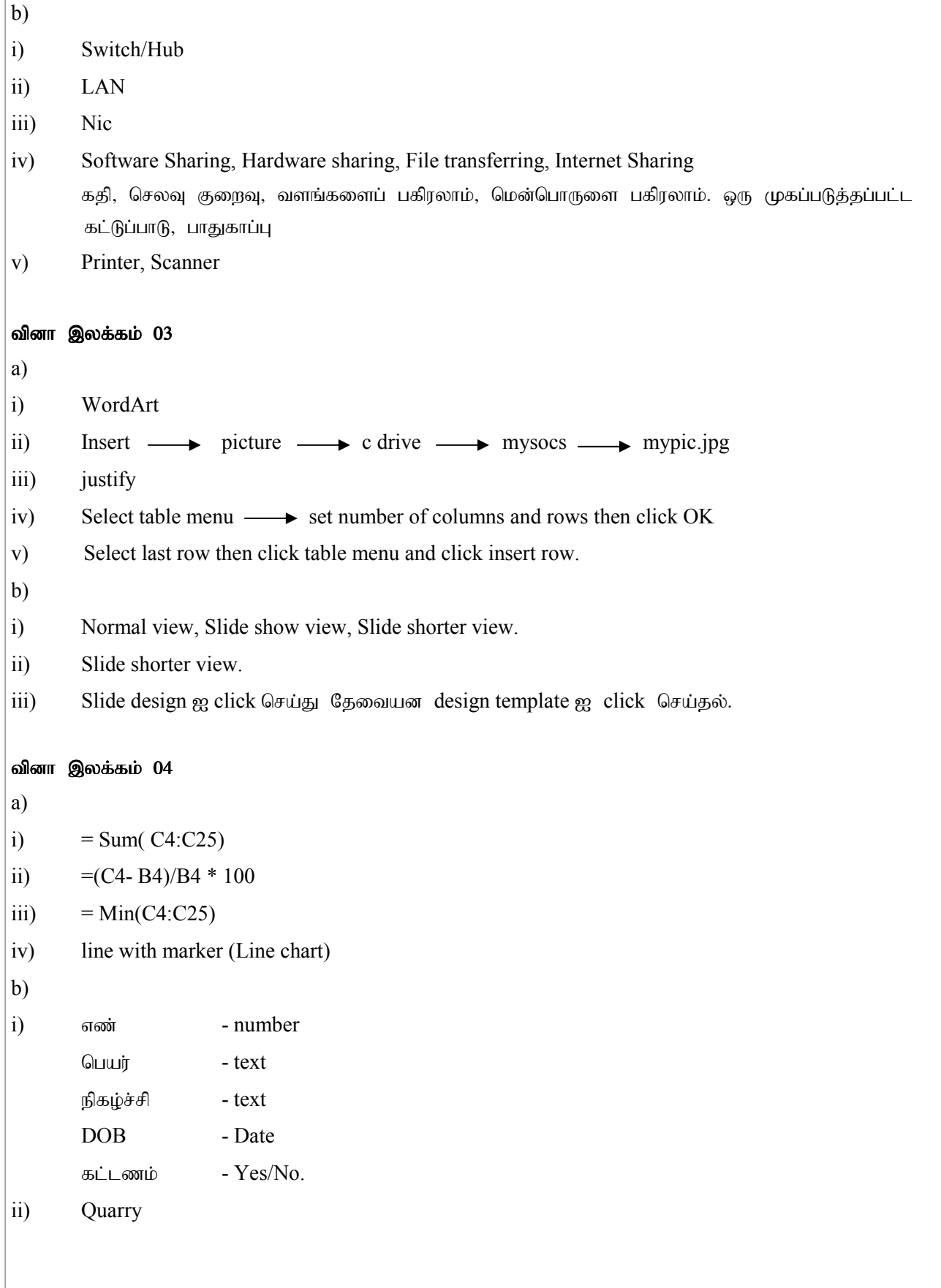

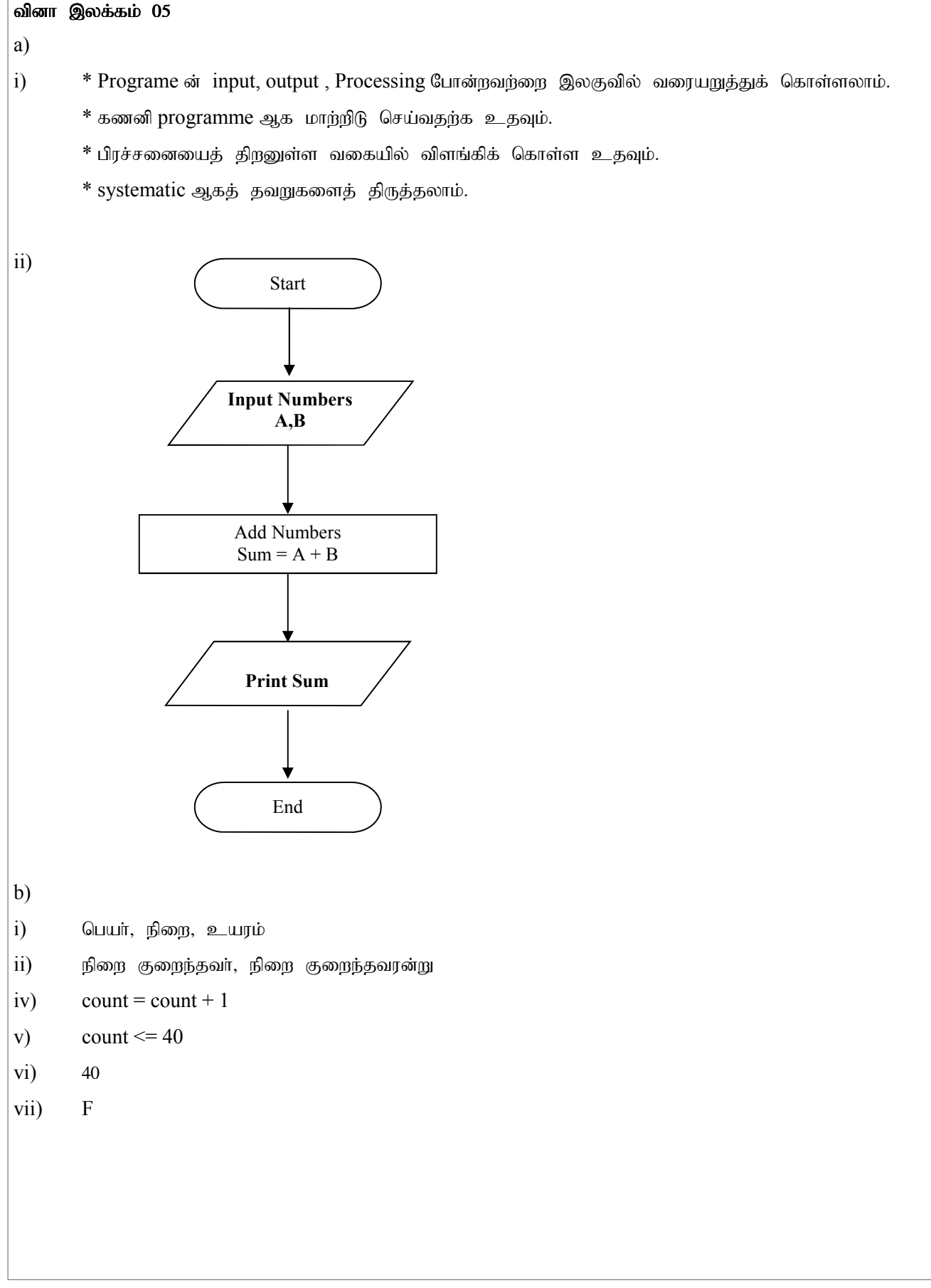

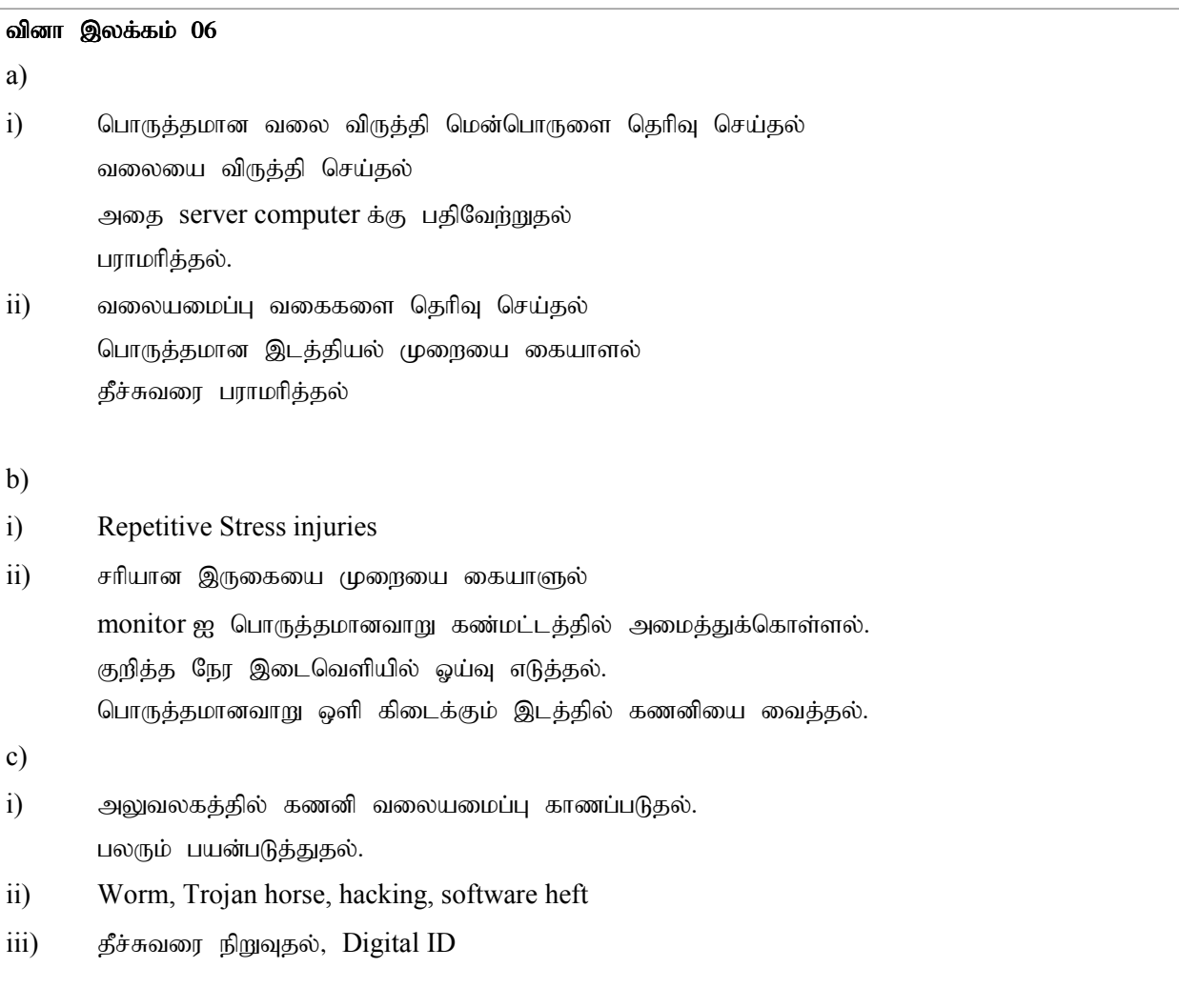